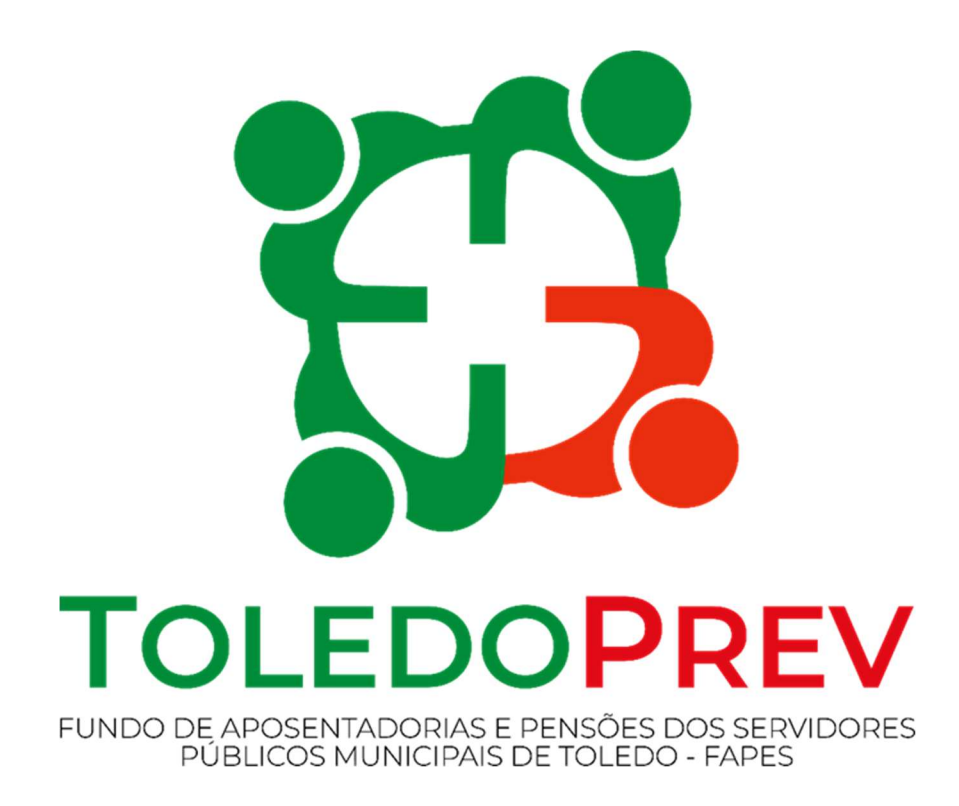

# MAPEAMENTO E MANUALIZAÇÃO Manual 004 Revisão de Pensão por Morte

Versão 01 – Data 01/03/2023

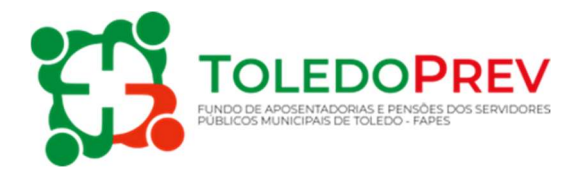

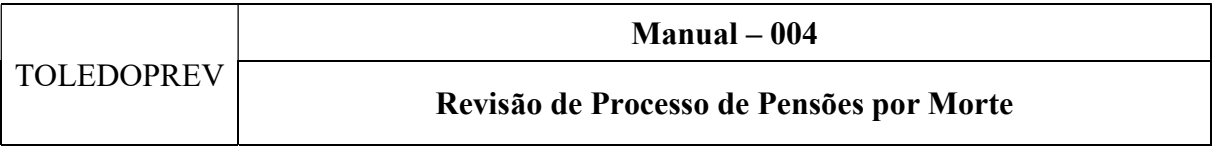

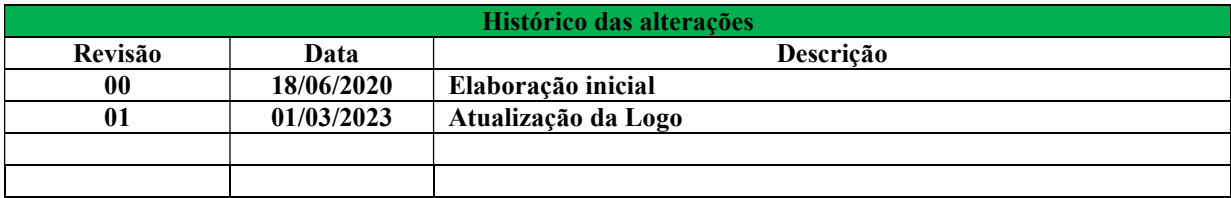

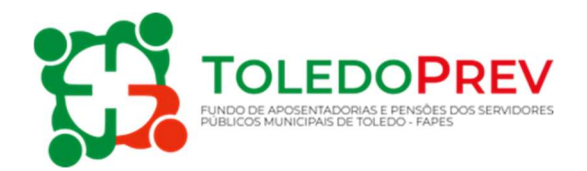

## Sumário

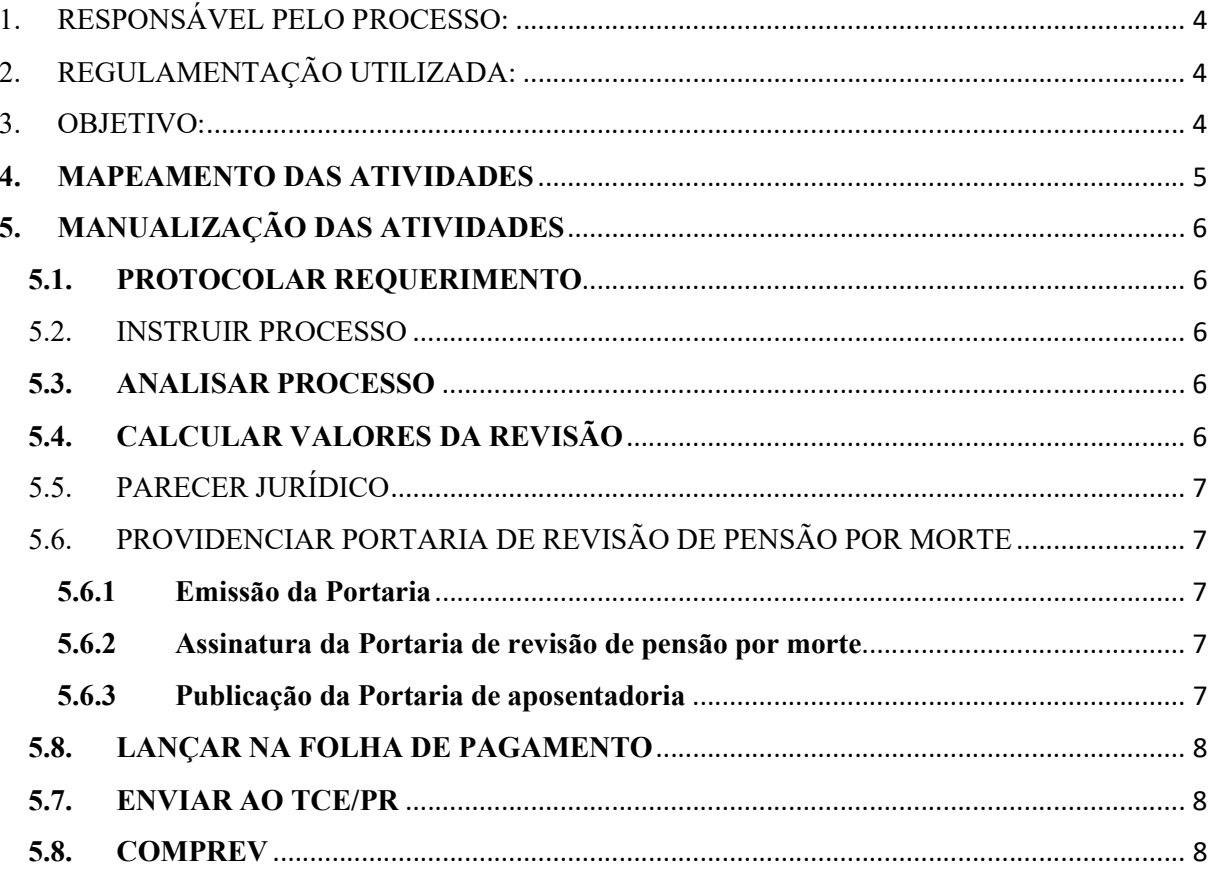

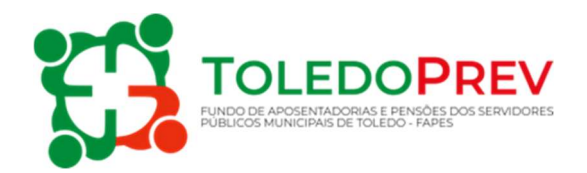

#### 1. RESPONSÁVEL PELO PROCESSO:

 UNIDADE GESTORA: Secretaria de Recursos Humanos – Departamento de Gestão de Pessoal – Setor de Concessão de Benefícios

#### 2. REGULAMENTAÇÃO UTILIZADA:

- Artigo 40 Constituição Federal de 1988;
- Emenda Constitucional 20/1998;
- Emenda Constitucional 41/2003:
- Emenda Constitucional 47/2005;
- Emenda Constitucional 70/2012;
- Emenda Constitucional 88/2015;
- Lei Federal 10.887/2004:
- Lei Federal 11.301/2006;
- Lei Municipal 1.929/2006 e alterações.

#### 3. OBJETIVO:

Este Manual tem por objetivo determinar as responsabilidades dos envolvidos no desenvolvimento dos processos de revisão de pensões por morte, bem como descrever como os mesmos devem ser executados no Setor de Concessão de Benefícios do Fundo de Aposentadorias e Pensões dos Servidores Públicos Municipais de Toledo - FAPES, assegurando, desta forma, a padronização de execução, desempenho, qualidade e reprodutividade destes processos.

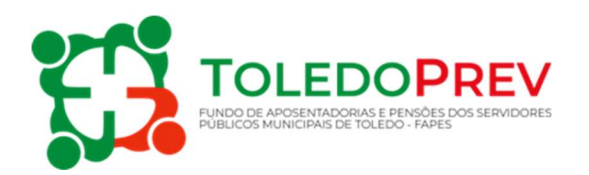

#### 4. MAPEAMENTO DAS ATIVIDADES

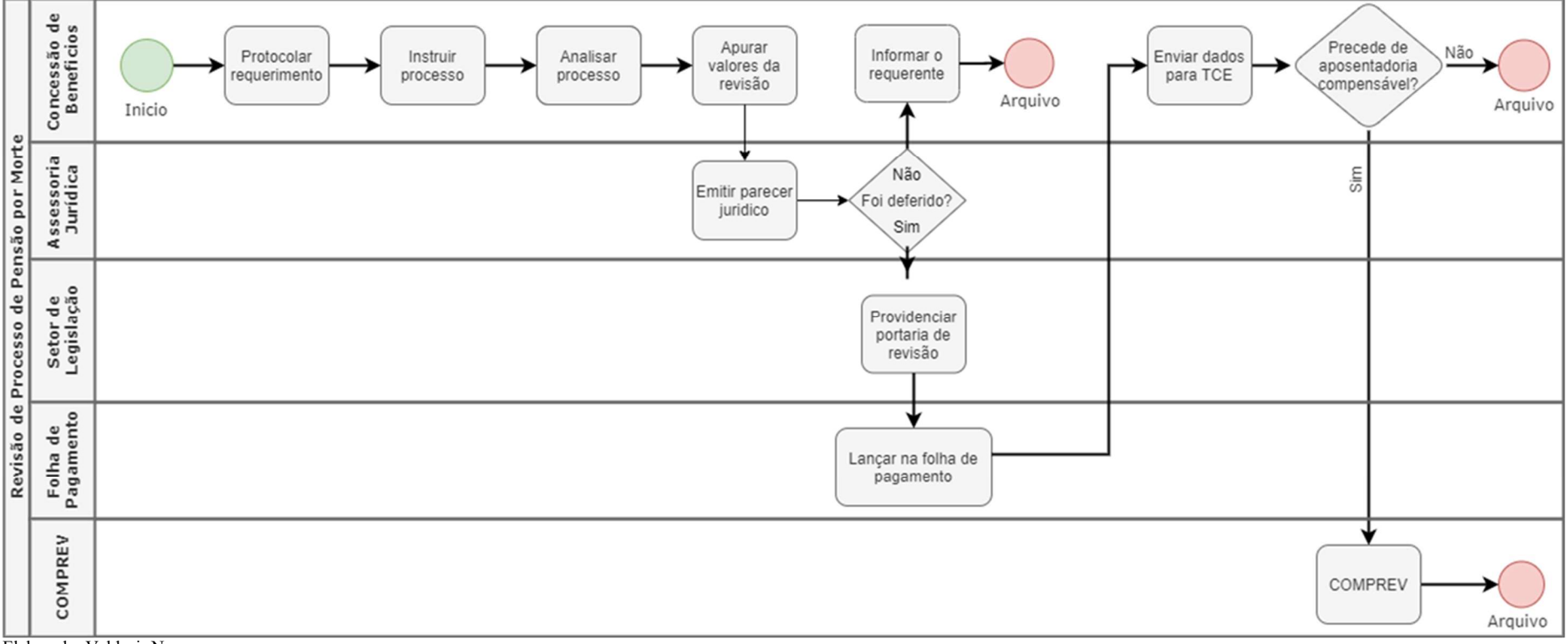

Elaborado: Valdecir Neumann Aprovado: Roseli Fabris Dalla Costa Manual - 004 - Revisão - 01

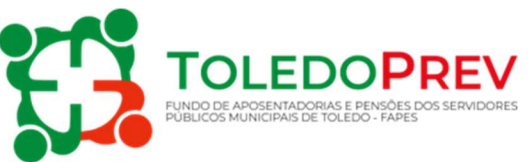

#### 5. MANUALIZAÇÃO DAS ATIVIDADES

#### 5.1. PROTOCOLAR REQUERIMENTO

Setor: Concessão de Benefícios

- O pensionista comparece na Secretaria de Recursos Humanos, setor de concessão de benefícios para requerer a revisão da pensão por morte.

- No protocolo deverá juntar os seguintes documentos:

- Cópia do CPF e RG;
- Copia do decreto que concedeu a pensão;
- Cópia da base de cálculo que originou a pensão;
- Copia do holerite de pagamento que originou a pensão;
- Justificativa para o pedido da revisão da pensão;
- Documentos que comprovem a necessidade da revisão;
- Outros documentos relevantes ao pedido da revisão

#### 5.2. INSTRUIR PROCESSO

Setor: Concessão de Benefícios.

- Os documentos e a justificativa apresentada pelo pensionista deverão ser anexados ao processo.

#### 5.3. ANALISAR PROCESSO

 $\checkmark$  Setor: Concessão de Benefícios.

- O setor de concessão de benefícios irá realizar a conferência do requerimento e providenciar informações através de documentos e ou relatórios, que julgar necessárias para análise da legalidade da solicitação.

- Analisar os documentos que comprovem a necessidade da revisão;

- Encaminhar à perícia médica do município, se for o caso;

#### 5.4. CALCULAR VALORES DA REVISÃO

 $\checkmark$  Setor: Concessão de Benefícios.

- Realizar novo cálculo, se for o caso;

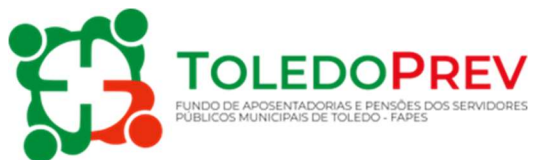

- Refazer a distribuição do número de cotas, se for o caso;
- Calcular o novo valor da pensão.

#### 5.5. PARECER JURÍDICO

Assessoria Jurídica do Município.

- Encaminhar para Assessoria Jurídica Municipal para analisar e emitir parecer quanto ao solicitado;

- Anexar documentos da Saúde Ocupacional (se for o caso);

- Anexar decisão judicial (se for o caso);

- Informação do setor de concessão de benefícios a assessoria Jurídica Municipal esclarecendo o pedido da revisão.

Se for pelo indeferimento, o processo é devolvido ao Setor de Concessão de Benefícios para emissão de ofício ao requerente para as devidas providências, recurso administrativo ou judicial.

Se for pelo deferimento, é enviado ao setor de Legislação da Assessoria Jurídica.

### 5.6. PROVIDENCIAR PORTARIA DE REVISÃO DE PENSÃO POR MORTE

Setor: de Legislação da Assessoria Jurídica.

#### 5.6.1 Emissão da Portaria

Verificado a legalidade do pedido de revisão é emitida Portaria de revisão de pensão por morte a dependente onde se registra o número e data do protocolo de requerimento, nome do dependente e do segurado falecido, o cargo ocupado em caso de segurado ativo, e condição de inativo para segurado aposentado, forma de reajuste, valor da pensão mensal e data de inicio dos efeitos da revisão.

#### 5.6.2 Assinatura da Portaria de revisão de pensão por morte

Após emitir a Portaria de revisão de pensão por morte a dependente o ato é encaminhado para a assinatura do(a) Secretario(a) de Recursos Humanos e do Prefeito Municipal.

#### 5.6.3 Publicação da Portaria de aposentadoria

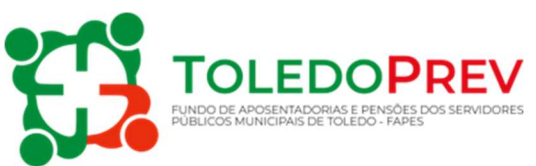

Após a assinatura a Portaria é encaminhada, por meio eletrônico ao Órgão Oficial Eletrônico do Município para publicação. Depois de publicada a Portaria, o Setor de Legislação da Assessoria Jurídica devolve o processo de revisão de pensão por morte ao setor de concessão de benefícios e encaminha cópia da Portaria para o setor de folha de pagamento da Secretaria de Recursos Humanos.

#### 5.8. LANÇAR NA FOLHA DE PAGAMENTO

 $\checkmark$  Setor: Folha de Pagamento da SRH.

Após o processo estar finalizado e publicado através da Portaria de revisão de pensão por morte o setor de folha de pagamento SRH deverá:

- Revisar o valor do benefício, se for o caso;
- Incluir o novo valor da pensão na folha de pagamento, se for o caso;
- Calcular as diferenças devidas (se houver);
- Arquivar a Portaria no Processo de aposentadoria.

#### 5.7. ENVIAR AO TCE/PR

 $\checkmark$  Setor: Concessão de Benefícios.

Após o processo finalizado e lançado na folha de pagamento, o mesmo será registrado através da realização do cadastro e inclusão de documentos no Sistema Integrado de Atos de Pessoal – SIAP conforme instrução normativa e manual que rege o sistema integrado de atos de pessoal. Após o TCE-PR emitir a Certidão de Registro, acórdão ou decisão definitiva monocrática e caso o processo tenha tempo de compensação previdenciária é encaminhado ao setor de Compensação Previdenciária. Em não havendo compensação previdenciária segue para o arquivo.

#### 5.8. COMPREV

Setor: Compensação Previdenciária

O setor de compensação previdenciária analisa o processo e registra o requerimento da compensação previdenciária no Sistema COMPREV. Após o envio do requerimento o processo segue para o arquivo.